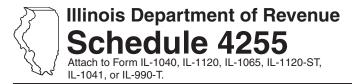

## Recapture of Investment Tax Credits

IL Attachment No. 4

Enter your name as shown on your return.

Enter your Social Security number (SSN) or federal employer identification number (FEIN)

|                                                                                                    |                                                                |                     | federal e                  | mployer identificatior                                     | n number (F                                  | ΞIN).                                          |
|----------------------------------------------------------------------------------------------------|----------------------------------------------------------------|---------------------|----------------------------|------------------------------------------------------------|----------------------------------------------|------------------------------------------------|
| ne property you are reporting                                                                                                    | g on Steps 1 through 3 of                                      | this schedule was   | olaced in service          | e during the tax year                                      |                                              | Month Year                                     |
| Date property placed in service in Illinois became disquently became disquently beca | nt Credit recapt c perty Description of qualified property ear |                     | <b>E</b><br>Original basis | F Name of enterprise zone or river edge redevelopment zone | G Credit rate                                | H Disqualified credit amount (Col. E x Col. G) |
| e// f// 2 Add Column H, Lines 1a  tep 2: Figure you  A B  Date property placed Date prop                                                                                                    | ur High Impact                                                 |                     | ·                          | Credit recap                                               | 2<br>Oture<br>G<br>Credit                    | H<br>Disqualified                              |
| in service in Illinois became disquare month and became disquare month and became disquare months and became disquare month and became disquare month and became disquare mont | qualified qualified property ear                               | disqualification    |                            | foreign trade zone/<br>subzone                             | .005<br>.005<br>.005<br>.005<br>.005<br>.005 | credit amount<br>(Col. E x Col. G)             |
| 4 Add Column H, Lines 3a                                                                                                    |                                                                |                     | _                          |                                                            | 4                                            |                                                |
| tep 3: Figure you  A B  Date property placed in service in Illinois became disquestion service in Illinois became disquestion service in Illinois became disquestion became disquestion  | coerty Description of qualified qualified property             | <b>D</b><br>Reaso   | n for                      | lit recapture E Original basis                             | F Credit rate                                | G Disqualified credit amount (Col. E x Col. F) |
| 6 Add Column G, Lines 5a                                                                                                    | through 5e. Enter the Co                                       | lumn G total on Lin | e 9, Column C.             |                                                            | 6                                            |                                                |

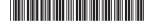

## Step 4: Figure your total Enterprise Zone or River Edge Redevelopment Zone, High Impact Business, and Replacement Tax Investment Credit recapture amount

|            |                                                                                                    | Α                                                                                        | В                                                         | C                                                 |
|------------|----------------------------------------------------------------------------------------------------|------------------------------------------------------------------------------------------|-----------------------------------------------------------|---------------------------------------------------|
|            |                                                                                                    | Enterprise Zone<br>or River Edge<br>Redevelopment Zone<br>Investment Credit<br>recapture | High Impact<br>Business<br>Investment Credit<br>recapture | Replacement Tax<br>Investment Credit<br>recapture |
| 7          | Enter the total basis of all your property (see instructions).                                                                                                    | 7                                                                                        |                                                           |                                                   |
| 8          | Enter the amount of your original credit (see instructions).                                                                                                    | 8                                                                                        |                                                           |                                                   |
| 9          | Enter the total disqualified credit amounts from Steps 1, 2, and 3.                                                                                                    | 9                                                                                        |                                                           |                                                   |
| 10         | Subtract Line 9 from Line 8. This is your adjusted credit.                                                                                                    | 10                                                                                       |                                                           |                                                   |
| 11         | Enter your original tax amount (see instructions).                                                                                                    | 11                                                                                       |                                                           |                                                   |
| 12         | Enter the lesser of Line 8 or Line 11.                                                                                                    |                                                                                          |                                                           |                                                   |
|            | This is the amount of credit you previously used.                                                                                                    | 12                                                                                       |                                                           |                                                   |
| 13         | Subtract Line 10 from Line 12. If the result is negative, enter zero.                                                                                                    | 13                                                                                       |                                                           |                                                   |
| 14         | Enter the amount of recapture from any other Schedule 4255                                                                                                    |                                                                                          |                                                           |                                                   |
|            | filed this year (see instructions).                                                                                                    | 14                                                                                       |                                                           |                                                   |
| 15         | Distributive share of recapture from partnerships and S corporations                                                                                                    |                                                                                          |                                                           |                                                   |
|            | from Schedule(s) K-1-P.                                                                                                    | 15                                                                                       |                                                           |                                                   |
| 16         | Add Lines 13, 14, and 15.                                                                                                    | 16                                                                                       |                                                           |                                                   |
| 17         | Partnerships and S corporations - Enter the amount from Line 16 that you passed through to your partners or shareholders (See instructions).                                           | 17                                                                                       |                                                           |                                                   |
| 18         | Total Enterprise Zone or River Edge Redevelopment Zone,<br>High Impact Business, and Replacement Tax Investment Credit<br>recapture. Subtract Line 17 from Line 16 (see instructions). | 18                                                                                       |                                                           |                                                   |
| <u>=No</u> | If you attach multiple Schedules 4255, complete Step 5 only on the Angel Investment Credit recapture amounts, do not complete Step 5                                                   | •                                                                                        | e 4255 you complete                                       | . If you do not have any                          |
| St         | ep 5: Figure your total Angel Investment C                                                                                                    | redit recapture                                                                          | e amount                                                  |                                                   |
| 19<br>20   | Enter the amount of Angel Investment Credit recapture for any prior years the distributive share of Angel Investment Credit recapture from                                             | porations from                                                                           | 19                                                        |                                                   |
|            | Schedule(s) K-1-P.                                                                                                    |                                                                                          |                                                           | 20                                                |
| 21         | Total Angel Investment Credit recenture Add Lines 10 and 20 (see                                                                                                    | inetructione)                                                                            |                                                           | 21                                                |

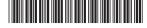